- 13 ISBN 9787111333166
- 10 ISBN 7111333160

出版时间:2011-4

页数:356

版权说明:本站所提供下载的PDF图书仅提供预览和简介以及在线试读,请支持正版图书。

www.tushu000.com

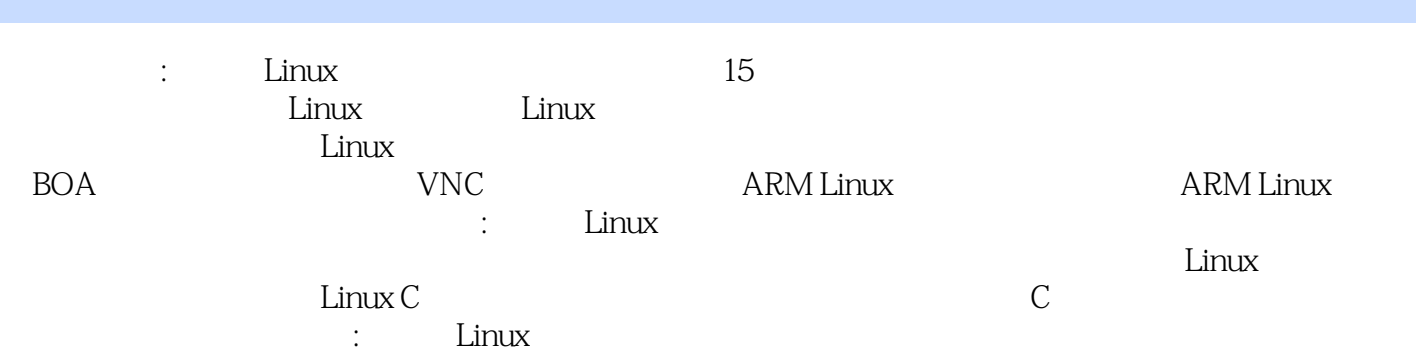

```
11.11.21.3 Linux
   1.31 Linux
   1.32 Linux
   1.33 Linux
 1.4 ARM
   1.4.1 ARM
   1.42 ARM
   1.43 ARM
   1.44 ARM
   1.45 ARM
   1.46 ARM
 1.51.5.11.5.2 Linux
 1.6
2^{\degree}21 Vi
   21.1 Vi
   21.2 Vi
 22 Vim
 2.3 Emacs
   2.3.1 Emacs
   2.32 Emacs
   2.33 Emacs C
   2.3.4 Emacs Shell
 2.4 gedit
 253 Linux
313.2 U-Boot
   3.2.1 Bootloader
   3.2.2 Bootloader
   323U-Boot
   32.4 VIVI
 3.3 Linux
   331 Linux
   3.32
   3.3.3
   334
 34
 4 Linux
 4.1  4.1.1 ls
```

```
  4.1.2 cd
     4.1.3 pwd
     4.1.4 mkdir
     4.1.5 rmdir
 42
   4.21 cp
   422<sub>rm</sub>  4.2.3 mv
     4.2.4 cat
     4.2.5 chmod
     4.2.6 find
     4.2.7 grep
     4.2.8 sort
 43
 5<sup>5</sup>5.1 Linux GCC
   5.1.1 GCC
   5.1.2 GCC
   5.1.35.2 GDB
   5.2.1 GDB
   5.2.2 GDB
   523 /5.245.3 Make
   5.3.1 Makefile
   5.3.2 Makefile
   5.3.3 Make
 54<br>6
6\gamma8 Linux
 9^{\circ}第10章 线程控制
1112 BOA
 13 VNC
 14 ARM Linux
```
15 ARM Linux

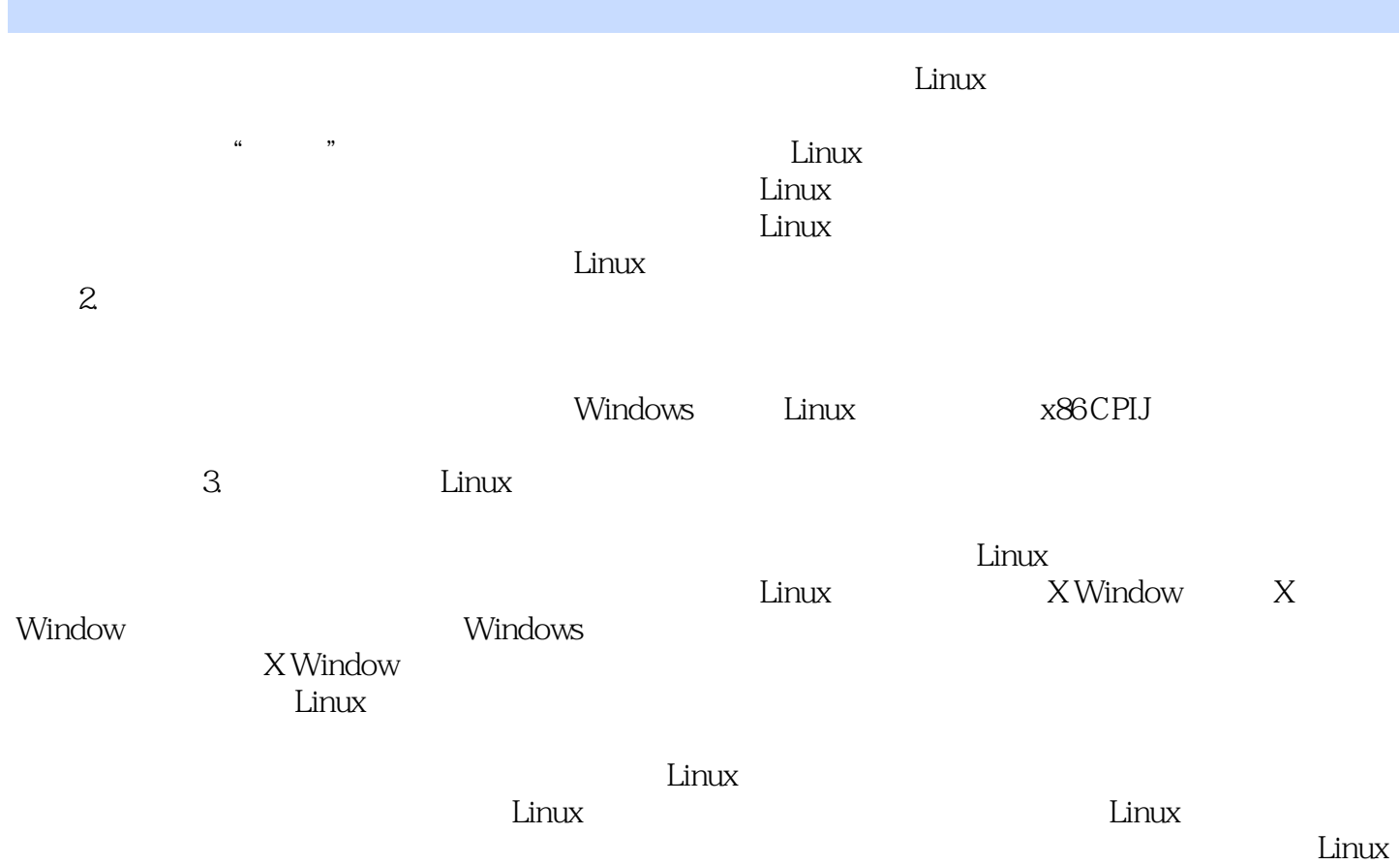

 $\mathbb{R}^n$  . Explored  $\mathbb{R}^n$  and  $\mathbb{R}^n$  are  $\mathbb{R}^n$  and  $\mathbb{R}^n$  are  $\mathbb{R}^n$  and  $\mathbb{R}^n$  are  $\mathbb{R}^n$  and  $\mathbb{R}^n$  are  $\mathbb{R}^n$  and  $\mathbb{R}^n$  are  $\mathbb{R}^n$  and  $\mathbb{R}^n$  are  $\mathbb{R}^n$  and  $\mathbb$ 

 $1$  $2<sub>z</sub>$  $3 \,$  本站所提供下载的PDF图书仅提供预览和简介,请支持正版图书。

:www.tushu000.com